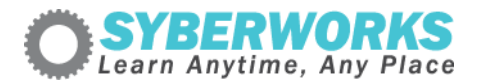

## **LMS e‐Learning Implementation Podcast Transcript #28** *SyberWorks LMS e‐Learning Implementation Podcast Interview with Bob Brugger*

## [music]

**Announcer**: SyberWorks podcast. Learn any time, any place.

**Mary Kay Lofurno**: Welcome to the next edition of the SyberWorks LMS e‐Learning Implementation Podcast Series, where we look at actual learning management system‐LMS‐implementations, and e‐learning program rollouts.

SyberWorks specializes in custom e‐learning solutions, learning management systems, and custom online training development for corporations, governments, and nonprofits. My name is Mary Kay Lofurno, and I am the Marketing Director here at SyberWorks, and your host today.

In this edition, we're talking with Bob Brugger, Director of e‐Learning for True Blue, Inc., about their use of the SyberWorks learning management system to provide employee training.

## [music]

**Mary Kay**: And now we will begin our interview with Bob Brugger, of True Blue, Inc.. Good afternoon. Thanks for coming to talk with us today, Bob.

**Bob Brugger**: Good afternoon, Mary Kay. It's great to be here.

**Mary Kay**: Thanks. I was wondering if you could tell us about yourself, and tell us what you do for True Blue.

**Bob**: I am the director of e-Learning here at True Blue. I've been here since 2007, about the same time that SyberWorks and True Blue came together as business partners. My job is a combination of coordinating training development projects. I work with the SMEs, stakeholders, our IT staff. I get everything together there. I also manage the LMS, the management of all the records, training[?] delivery. I also do development of actual online coursework.

**Mary Kay**: OK. So you do a lot in the e‐learning function that you provide. OK.

**Bob**: Yes, I do, and it's in a challenging environment. We all know our current economic conditions, so everything I do is with limited staff and with small budgets.

**Mary Kay**: We understand that. All right, so tell our audience a little bit about True Blue.

**Bob**: Actually, we were founded as Labor Ready, I think it was back in 1989, in Kent, WA, that's not far from our current corporate headquarters here in Tacoma, WA.

In 2007, our parent corporation was renamed to True Blue. Basically, that's because of acquisitions of numerous blue collar staffing companies in different lines of work. We have on demand, light industrial skilled construction jobs, so we developed the parent corporation, which is now True Blue.

We have branches throughout the United States, Canada, Puerto Rico, U.K. Basically, what we do is we connect people to work. I think we staff approximately 500,000 temporary workers a year. 300,000 customers with all the brands, all told. Everything from construction, transportation, warehousing, landscaping, hospitality, light manufacturing, distribution, sanitation… everything pretty much with a blue collar feel to it. That's why we're True Blue.

**Mary Kay**: So basically you're a global blue collar staffing firm.

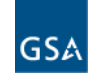